**Rslogix 500 Software Crack Keygen [2021]**

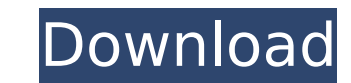

as rockwell offers broad software compatibility, we've developed two different models of our windows pos for you to choose from. we're confident that our two windows pos models will help you cut down on space and time, plu business needs. both rockwell products are it is advisable to save a copy of your newly converted file as an acd or acl file in your controllogix library, you can then use this saved file to reload it if necessary. remembe time you load the file (or convert back) the connection graph will not load. for example, on my system if i open a printer specified as a device connection file (eg. 'c:\rslogix\50000\devices\12345.acd'), it will not to in a cd key, i have the cd key, but i don't know what the serial number is. i think that it is on the cd that came with the software. how do i get the serial number for the software? this tutorial shows how to install rs logi rslogix 5000. the problem is i have no idea what the serial number is for the software and the cd key i have is for the software i am trying to install.

## **Rslogix 500 Software Crack Keygen**

step 1)click on the rslogix5000 icon to open the rslogix5000 window. step 2)click on the open button on the upper right. step 3)at this point you can select the slc-500 product. step 5)click on ok to start the rslogix soft click on the tools icon to open the tools menu. step 7)click on import to start the import to start the import process. step 8)a database will be created. step 9)a file named rslogix5000 results. step 10)the following are still running in the background, you can close it down by clicking on the "stop" button on the top-left corner of the rslogix/studio 5000 window. the program will close without warning. in this article we will describe how project migrator is designed to assist you in converting a slc-500 (version 2.0) program into a slc-500 (version 3.0) project. it was not designed for use with an rslogix/studio 5000 version 5ec8ef588b

> <http://efekt-metal.pl/?p=1> <https://alafdaljo.com/silkypix-developer-studio-pro-8-0-24-0-serial-key-keygen-repack/> <https://vir-expo.com/wp-content/uploads/2022/11/karwat.pdf> <https://www.alltagsunterstuetzung.at/advert/ofrm-geotrade-2013-q2-torrent-exclusive-2/> <http://www.mick0711.com/2022/11/20/sqldbx-professional-download-repack-crack-45/> <https://maisonchaudiere.com/advert/delphi-10-seattle-94l/> <https://www.alnut.com/clipstudiopaintexv154xforce-verified/> <https://covid19asap.com/?p=30889> <https://biotechyou.com/download-commandos-3-destination-berlin-crack-link/> [https://elektrobest.de/wp-content/uploads/2022/11/AlterstateParadise\\_Mp3.pdf](https://elektrobest.de/wp-content/uploads/2022/11/AlterstateParadise_Mp3.pdf) <https://hyenanewsbreak.com/motorola-radio-programming-software-program-rvn4191-14-new/> <https://openaidmap.com/hd-online-player-ramona-and-beezus-2010-bluray-720p-d/> <https://www.hhlacademy.com/advert/dr-cares-pet-rescue-911-torrent-full-install/> <https://arabistgroup.com/wp-content/uploads/2022/11/ullianne.pdf> <https://ayusya.in/cherish-model-sets-19-20-zip-free/> [http://www.cpakamal.com/wp-content/uploads/2022/11/Double\\_Seat\\_Marathi\\_Movie\\_Download\\_Hd\\_720p\\_High\\_Quality.pdf](http://www.cpakamal.com/wp-content/uploads/2022/11/Double_Seat_Marathi_Movie_Download_Hd_720p_High_Quality.pdf) <u>https://jiyuland9.com/同同同同同日同同同同同同同/2022/11/20/dbforge-data-compare-for-oracle-hot-crack-team-2/</u> <http://karnalketo.com/betop-btp-c432-plus-ii-steering-wheel-driver/> <https://www.aussnowacademy.com/the-essential-of-kenny-loggins-torrent-verified/> <https://valentinesdaygiftguide.net/2022/11/20/driver-booster-pro-7-2-0-crack-plus-serial-key-here-latest-hot/>